## TSEA44: Computer hardware – a system on a chip

Lecture 4: Lab2 intro, Pitfalls when coding, Guest lecture from ARM Sweden AB.

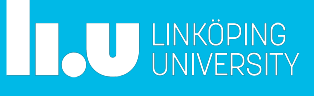

TSEA44: Computer hardware – a system on a chip 2016-11-14 2

## Agenda

- Lab2 introduction
- Pitfalls when writing code
- Guest lecture from ARM Sweden AB

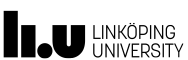

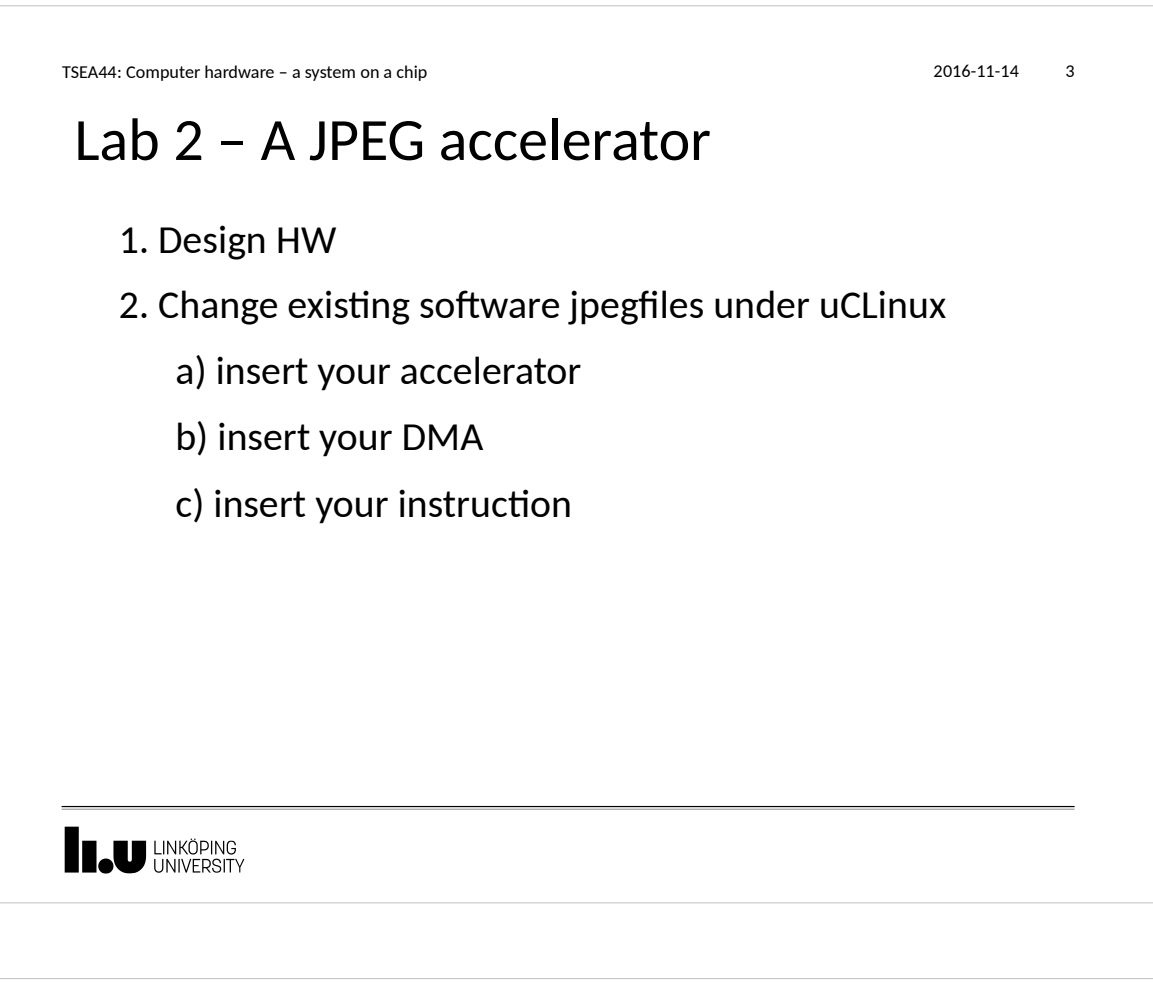

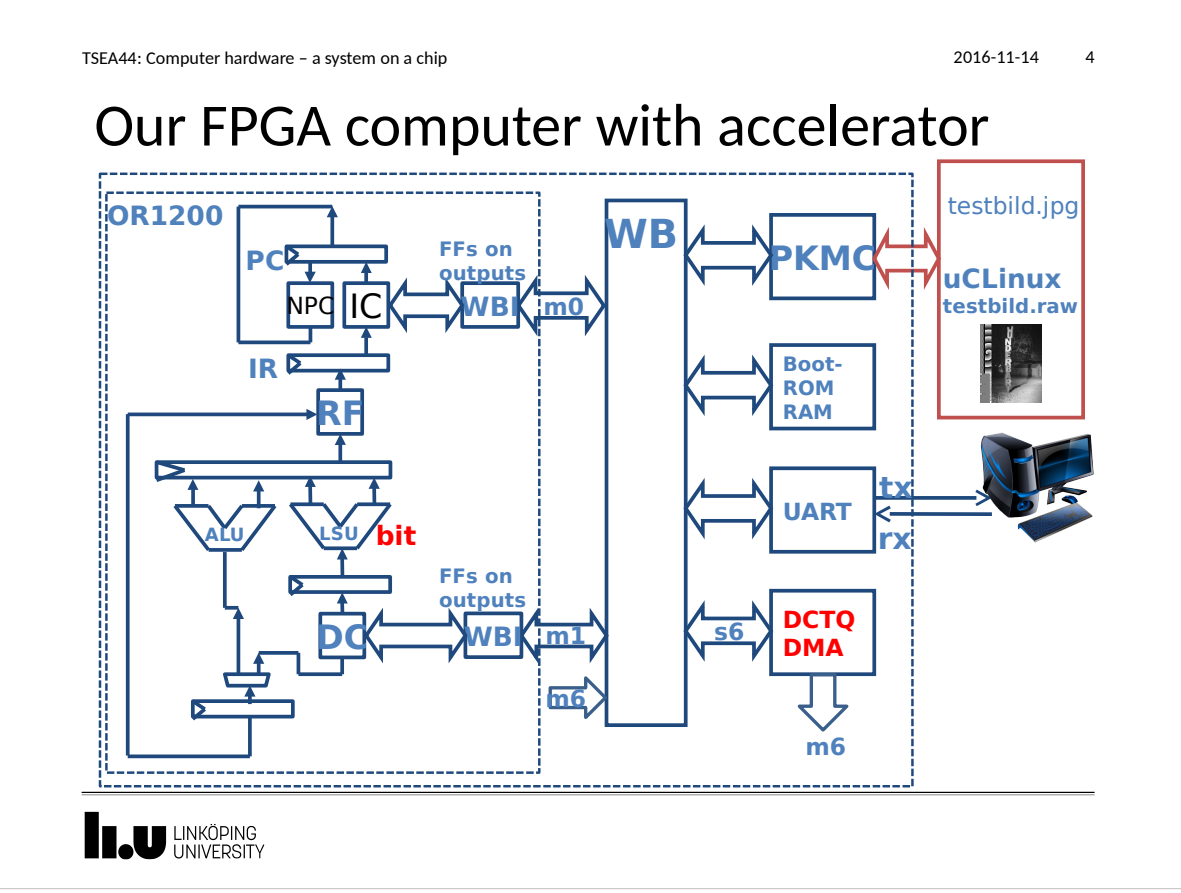

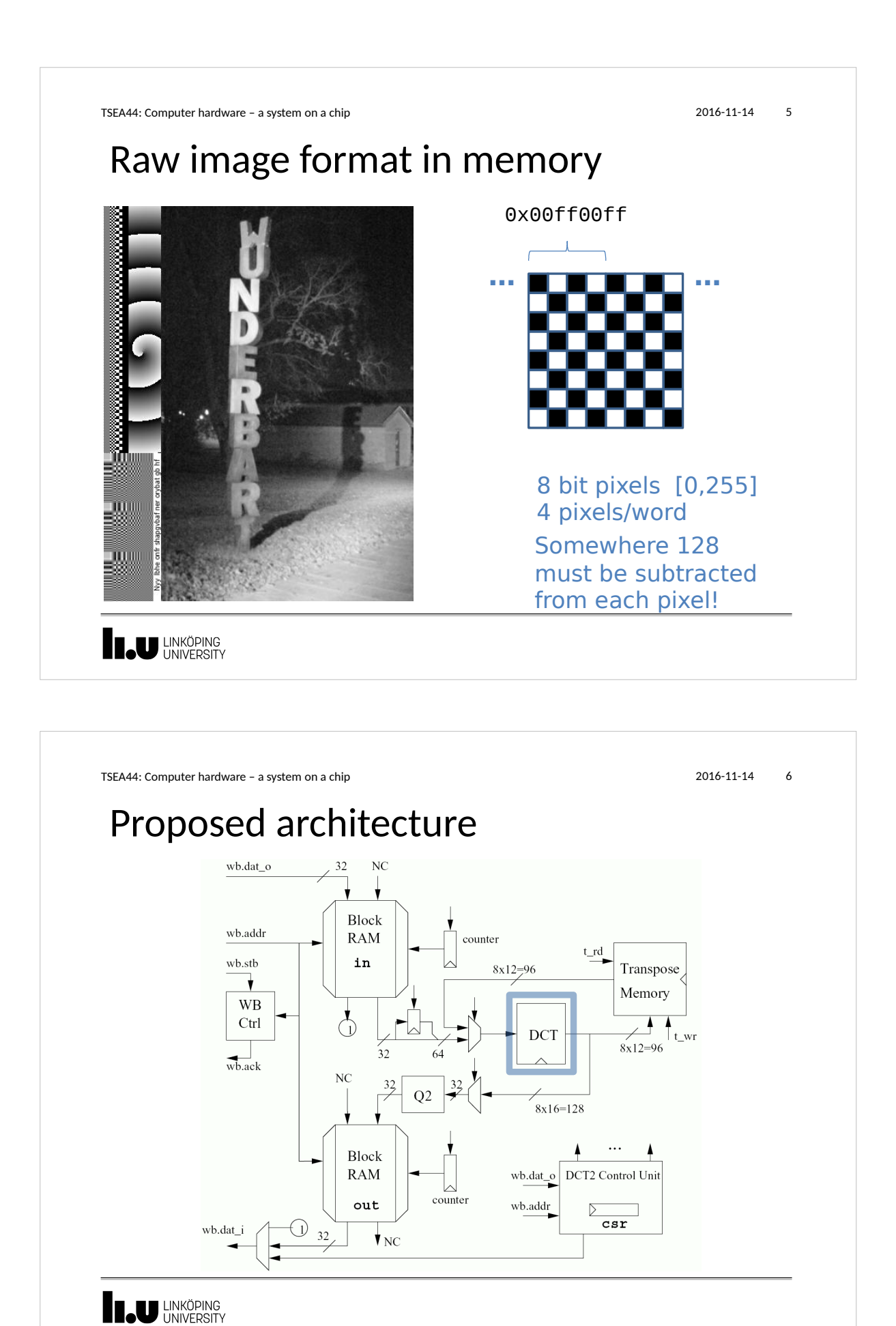

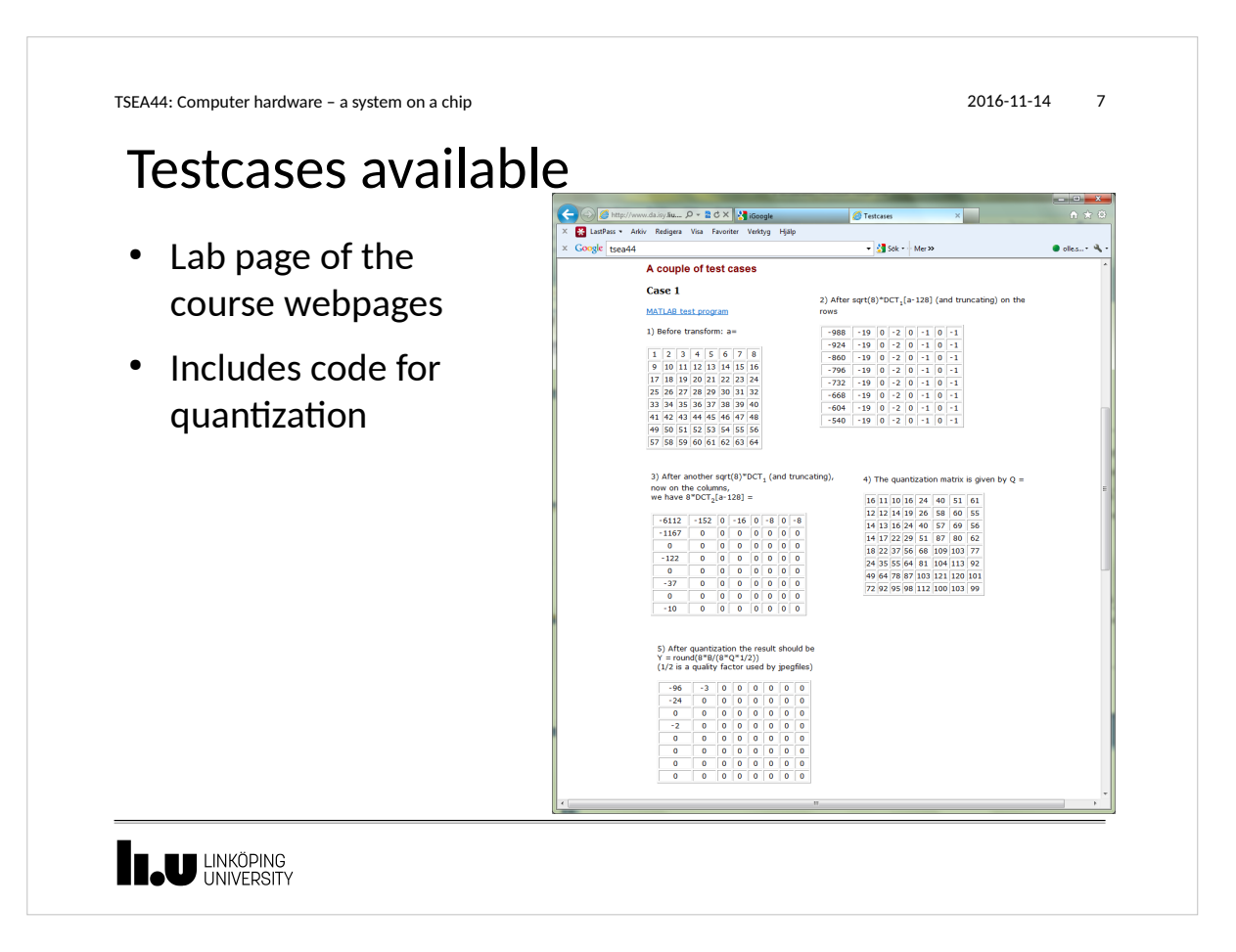

DCT module • Given to you – 1D DCT ● 8 in ports (12 bits), 8 out ports (16 bits) • Fix point arithmetic Straightforward implementation of Loeffler's algorithm TSEA44: Computer hardware – a system on a chip 2016-11-14 8

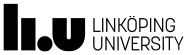

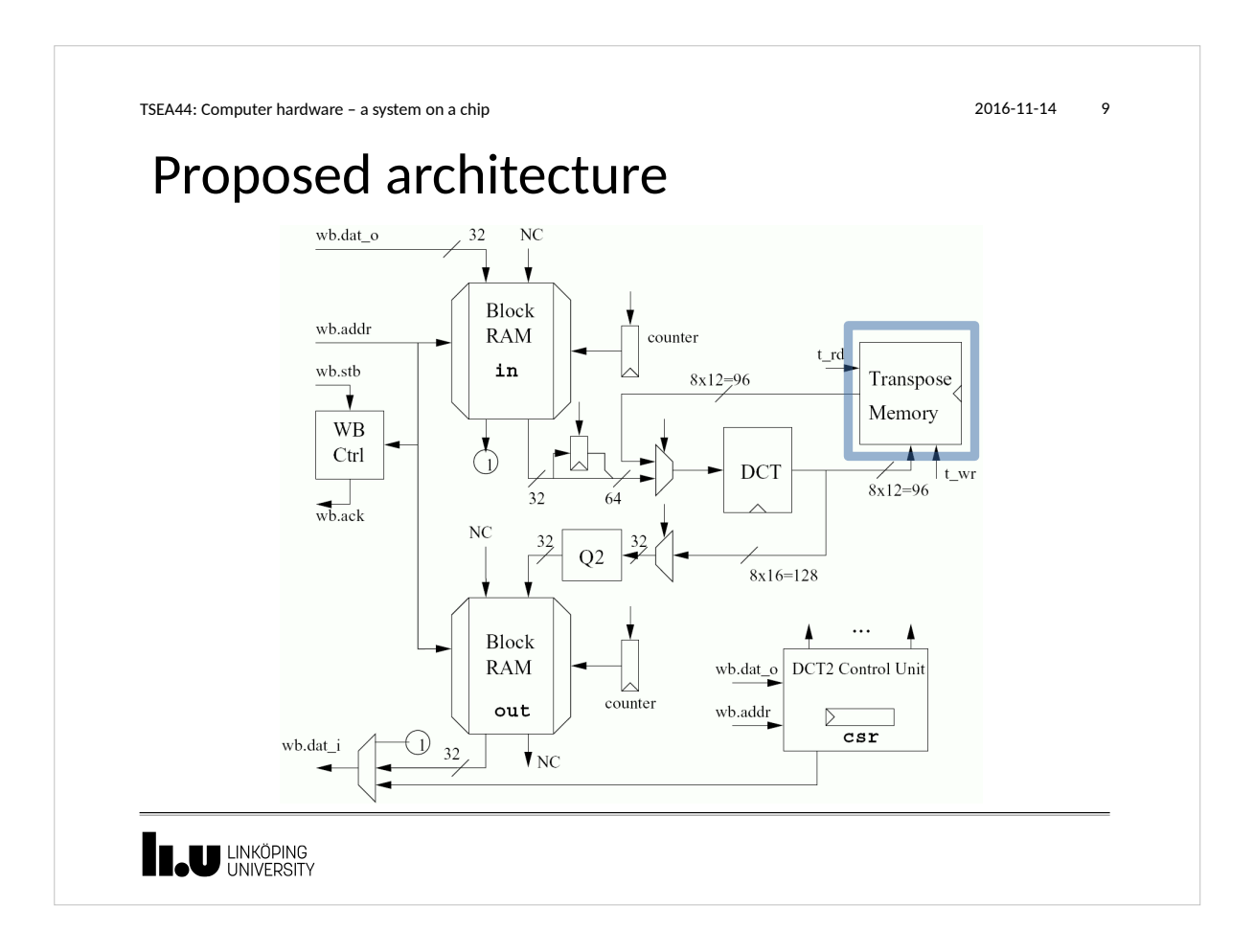

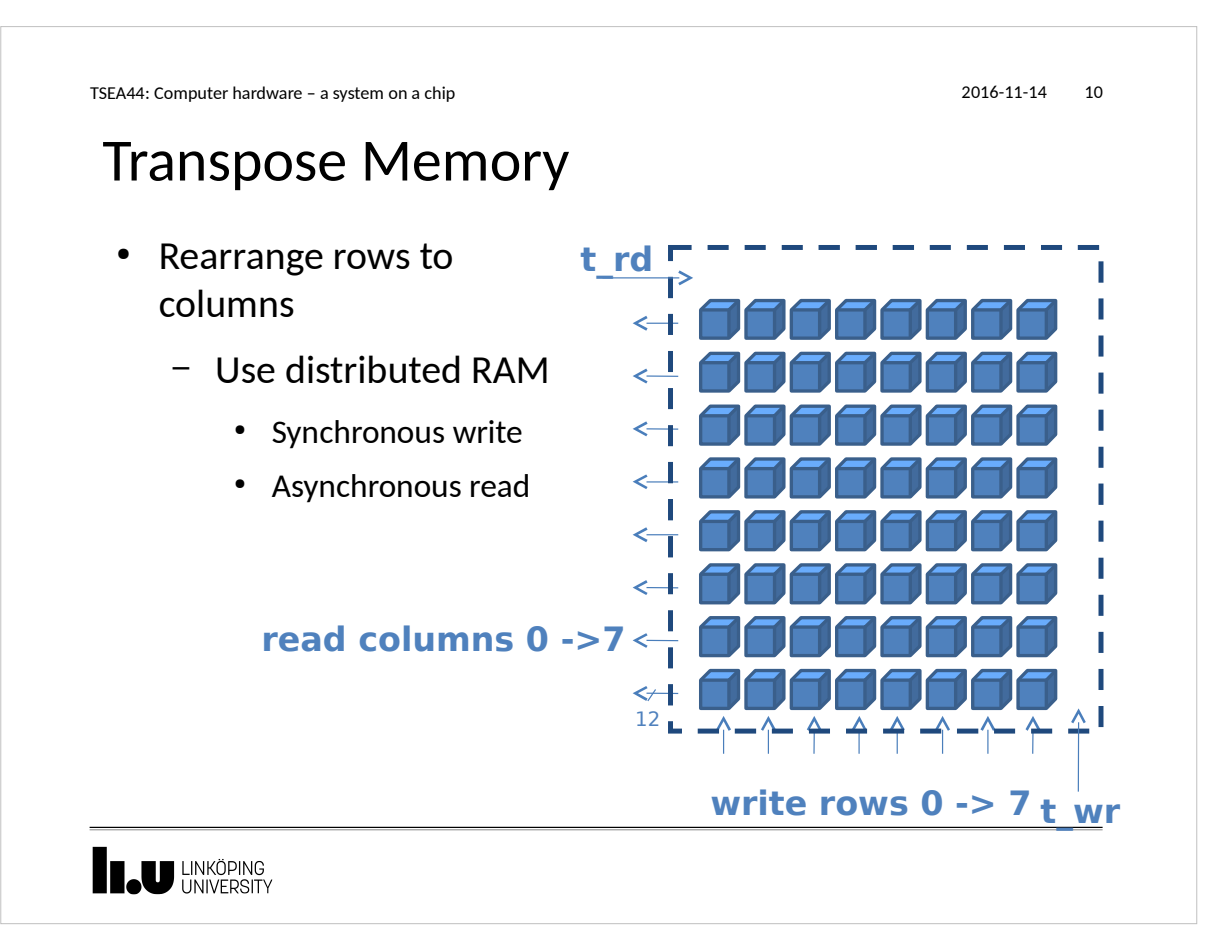

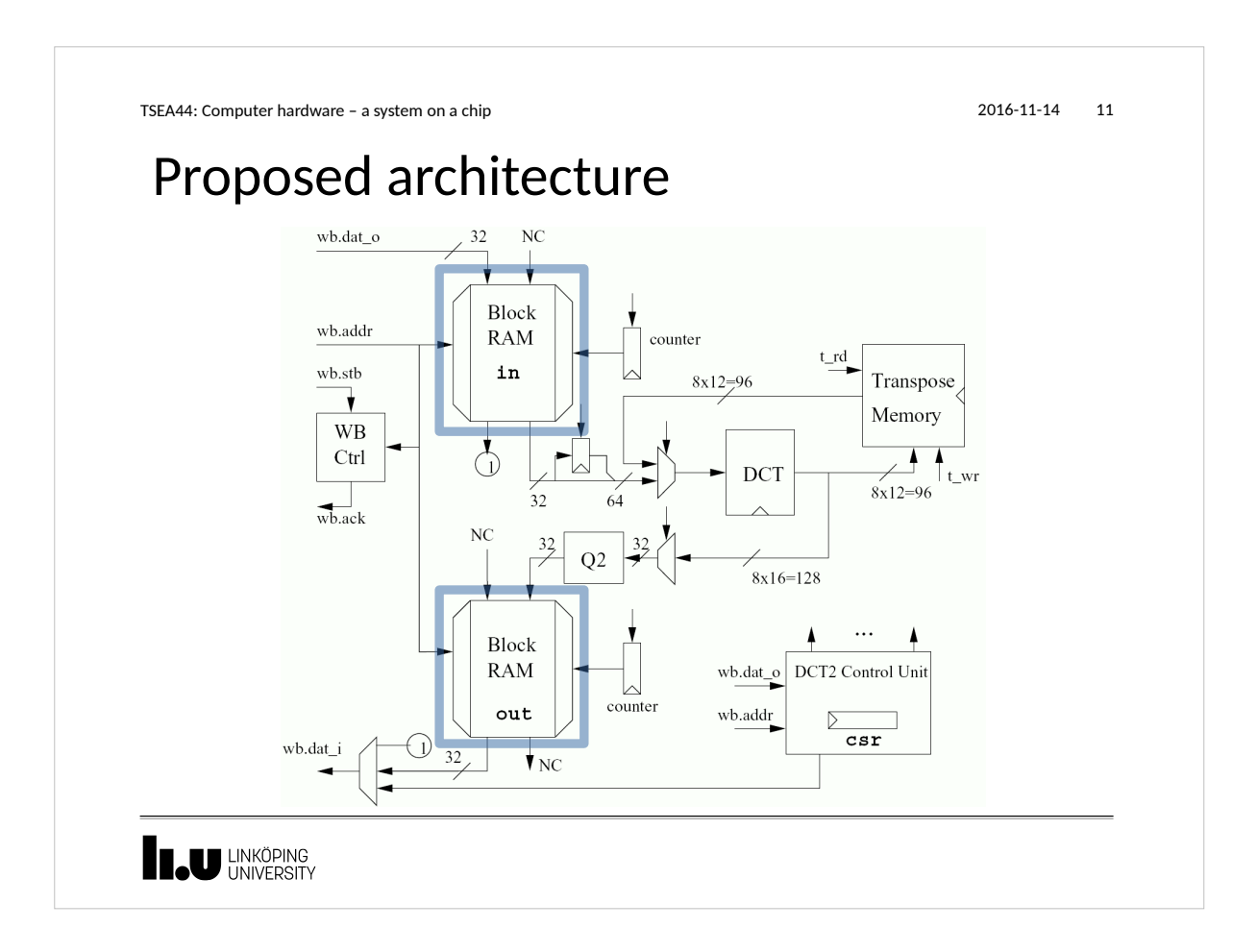

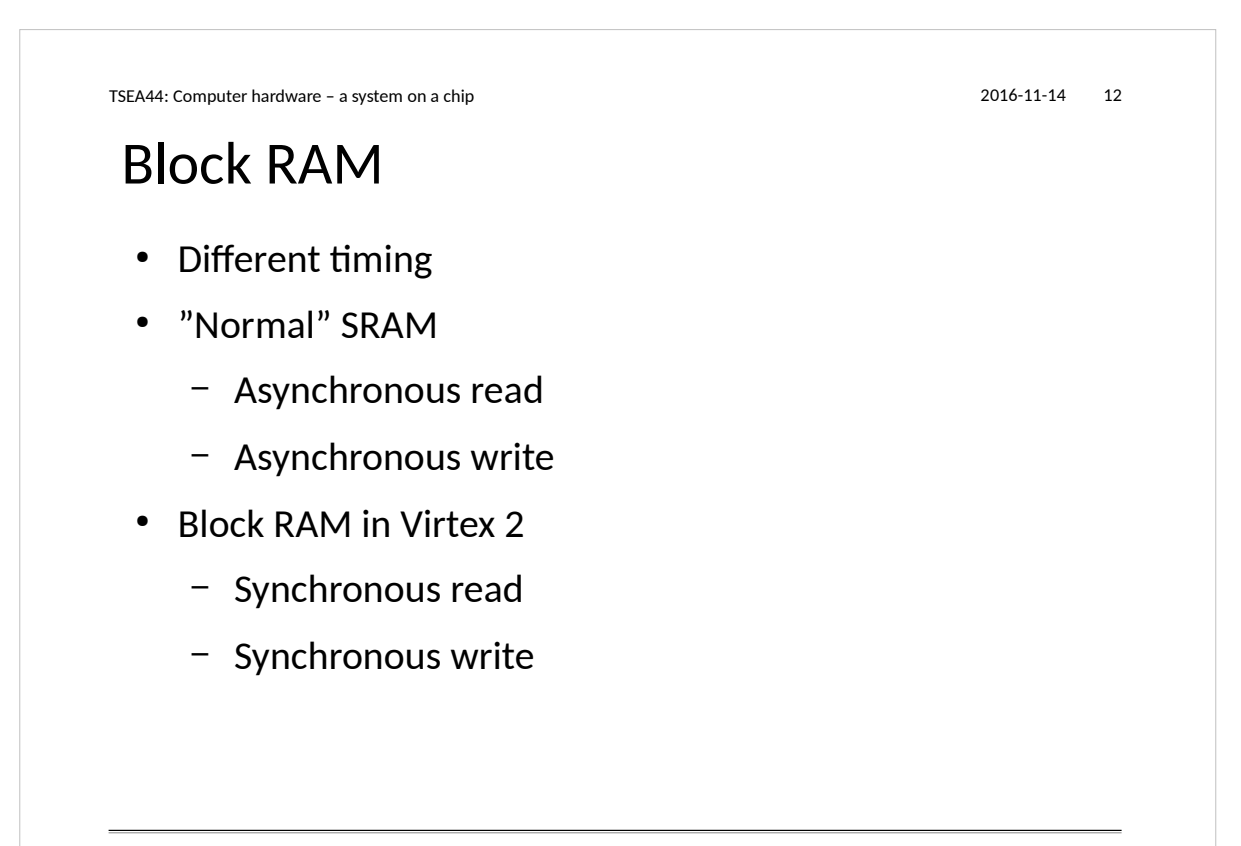

**THE LINKÖPING** 

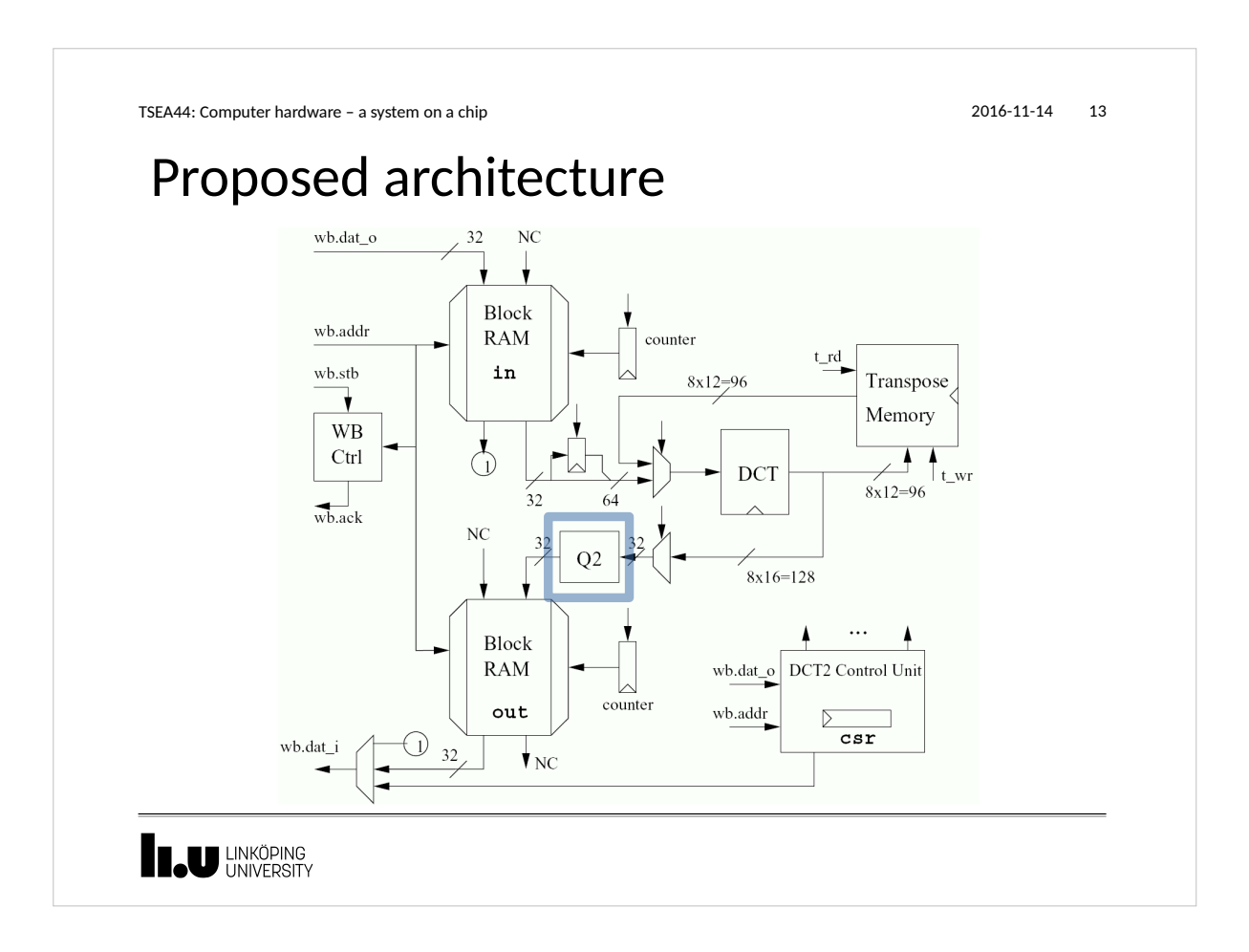

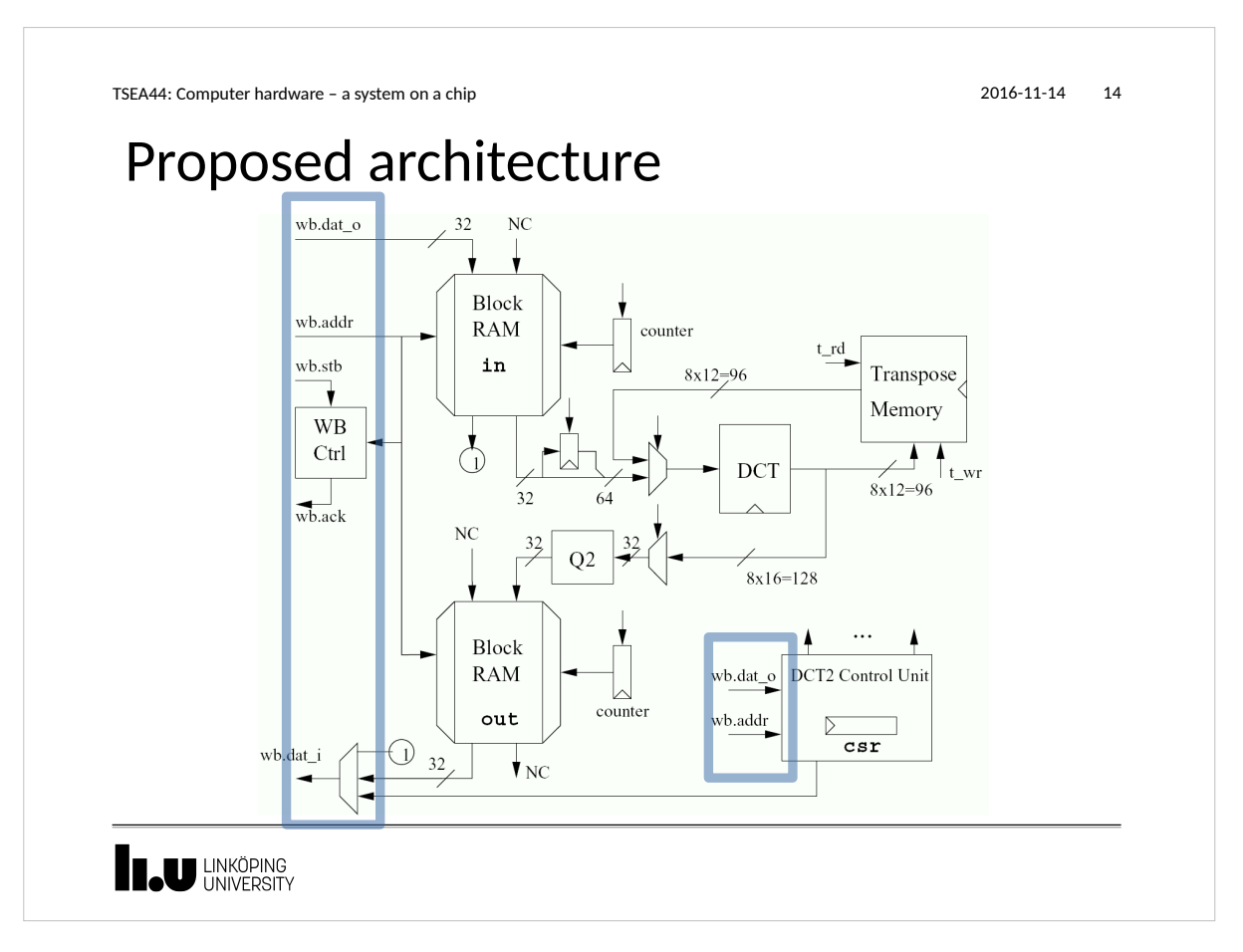

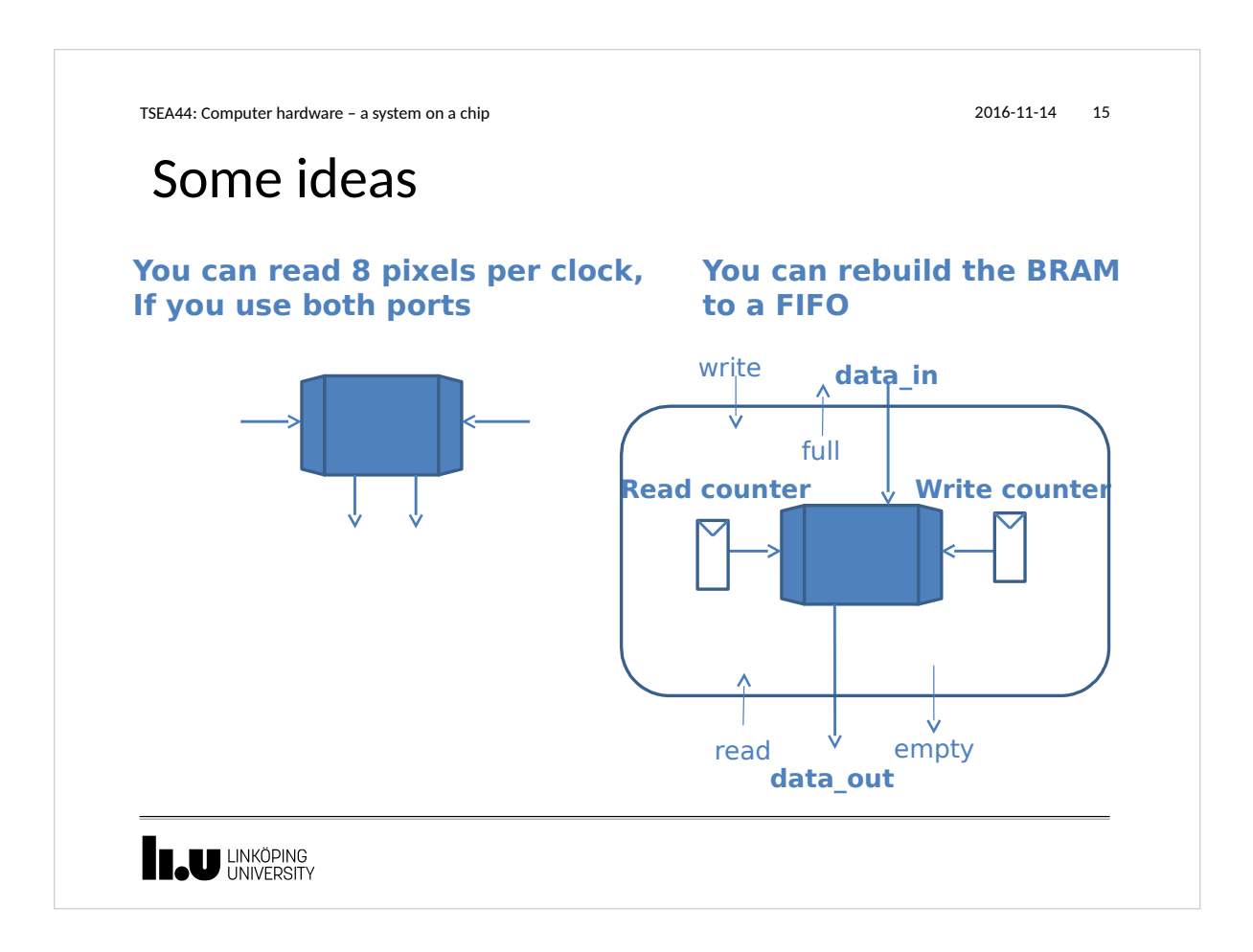

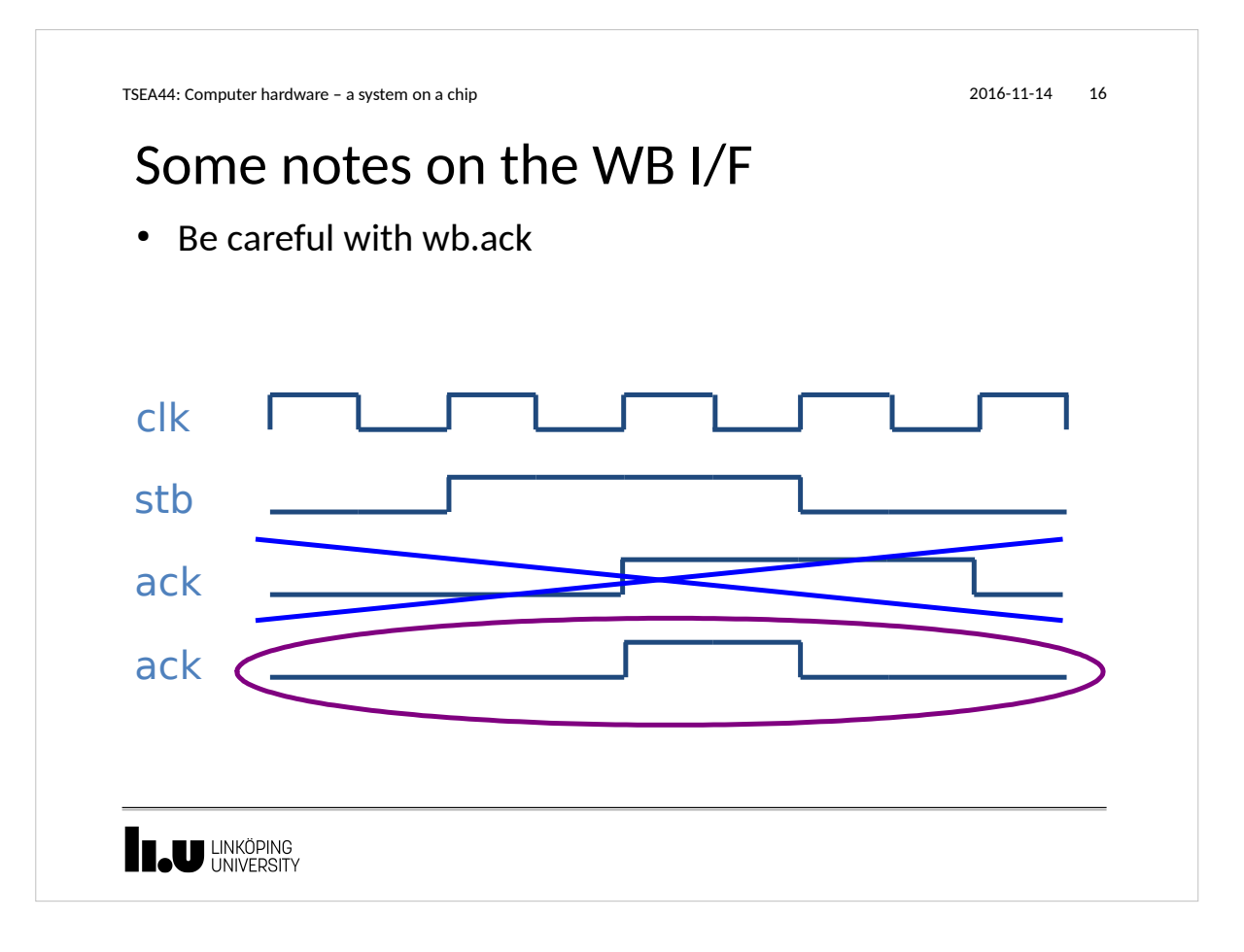

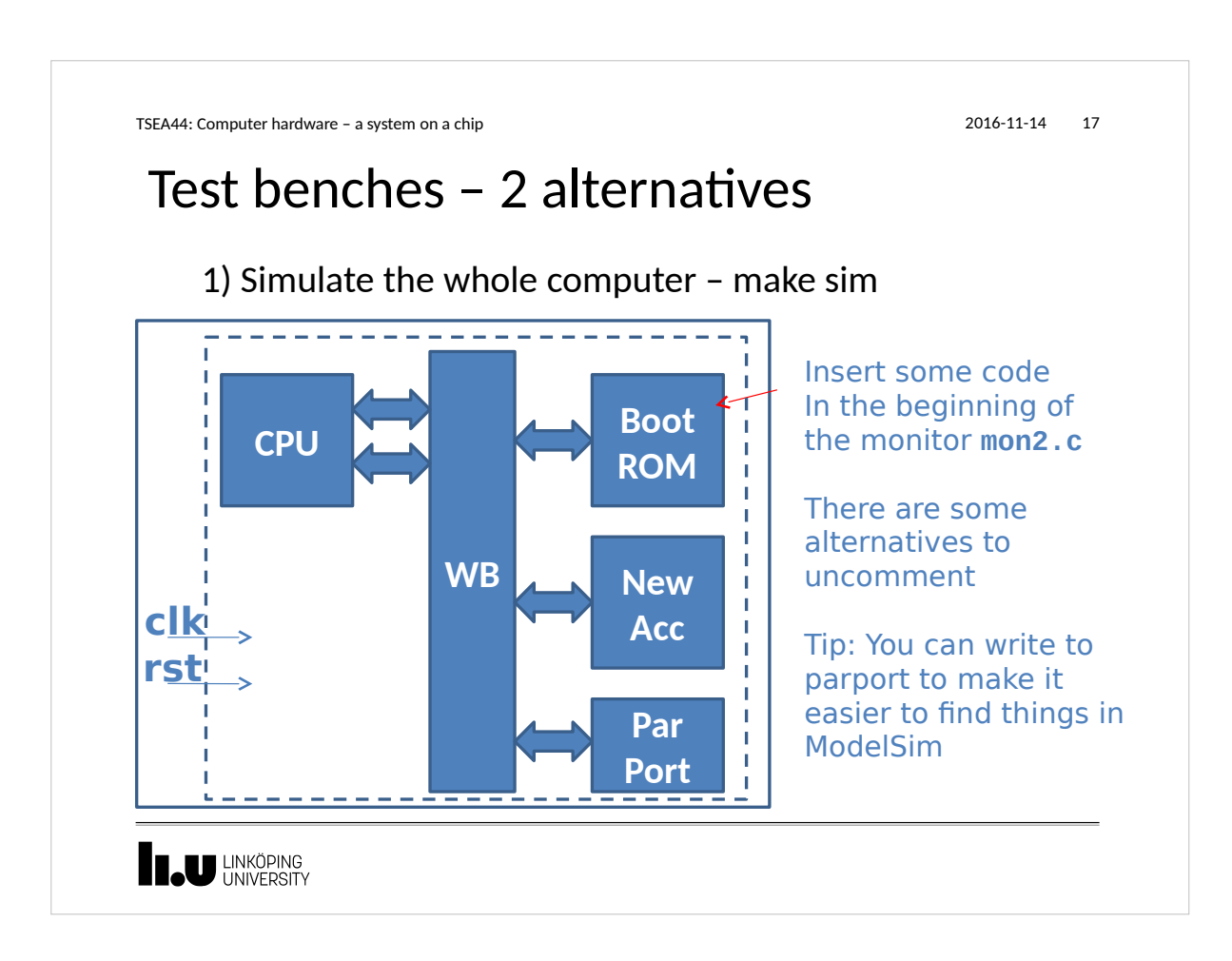

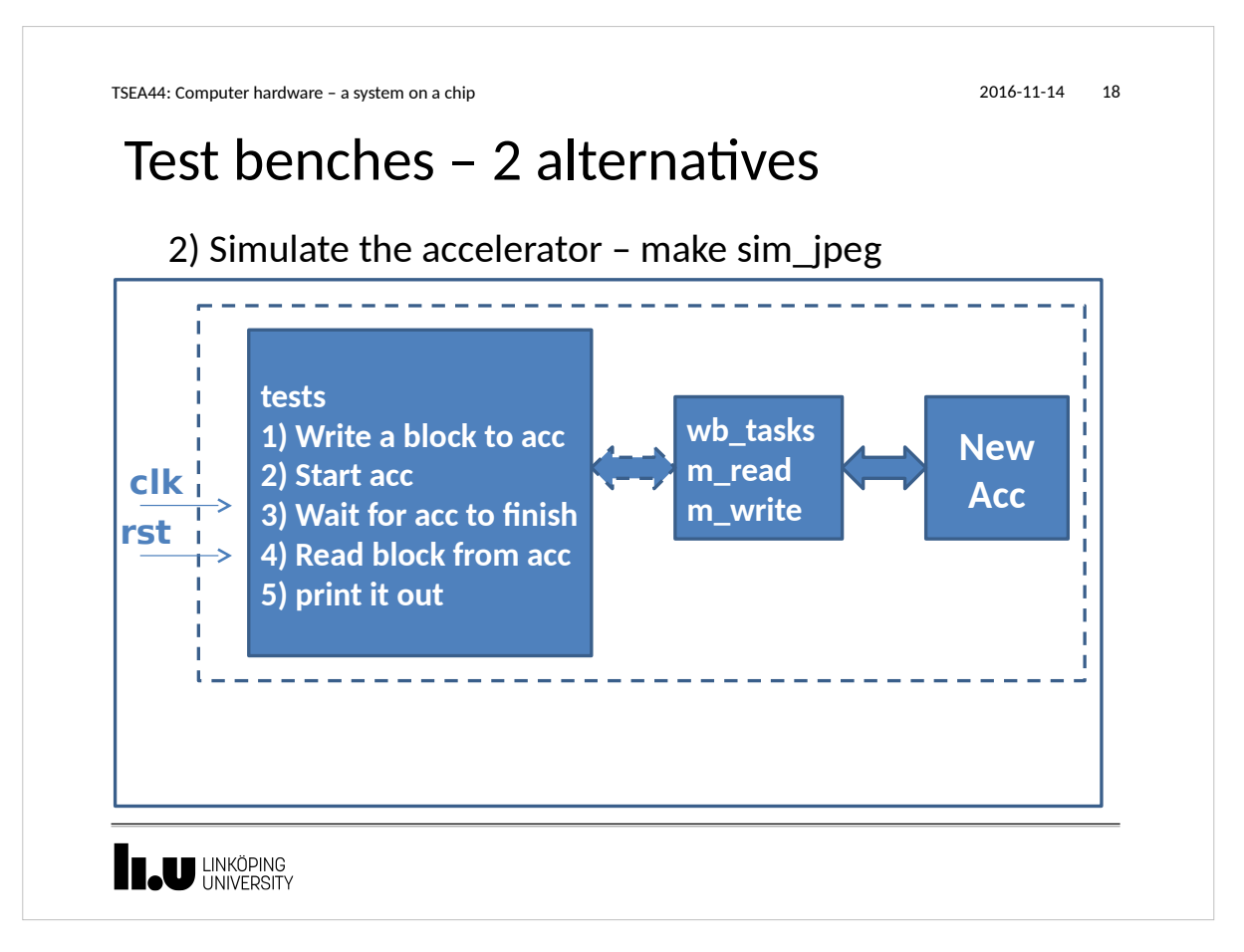

```
TSEA44: Computer hardware – a system on a chip 2016-11-14 19
  wb_tasks.sv
module wishbone_tasks(wishbone.master wb);
   int result = 0;
   reg oldack;
   reg [31:0] olddat;
   always @(posedge wb.clk) begin
      oldack <= wb.ack;
     olddat \leq wh.dat_i end
   task m_read(input [31:0] adr, output logic [31:0] data);
      begin
      @(posedge wb.clk);
      wb.adr <= adr;
      wb.stb <= 1'b1;
     wb.we \leq 1'bo; wb.stb <= 1'b0;
     wb. cyc \leq 1'b1; wb.we <= 1'b0;
     wb.set \leq 4'hf wb.cyc <= 1'b0;
                                                      wb.sel <= 4'h0;
      @(posedge wb.clk);
                                                           data = olddat;
      #1; 
      while (!oldack) begin
                                                           end
        @(posedge wb.clk);
                                                        endtask // m_read
                                                      ...
             #1;
      end
                                                     endmodule // wishbone_tasks
    I.U LINKÖPING
```

```
Potential pitfalls when creating a design
 • What can go wrong?
    – Design mistakes
    – Synthesis errors
    – Runtime errors
 • Crossing clock domains
    – Handshaking
    – Asynchronous FIFOs
TSEA44: Computer hardware – a system on a chip 2016-11-14 20
```
**THE UNIVERSITY** 

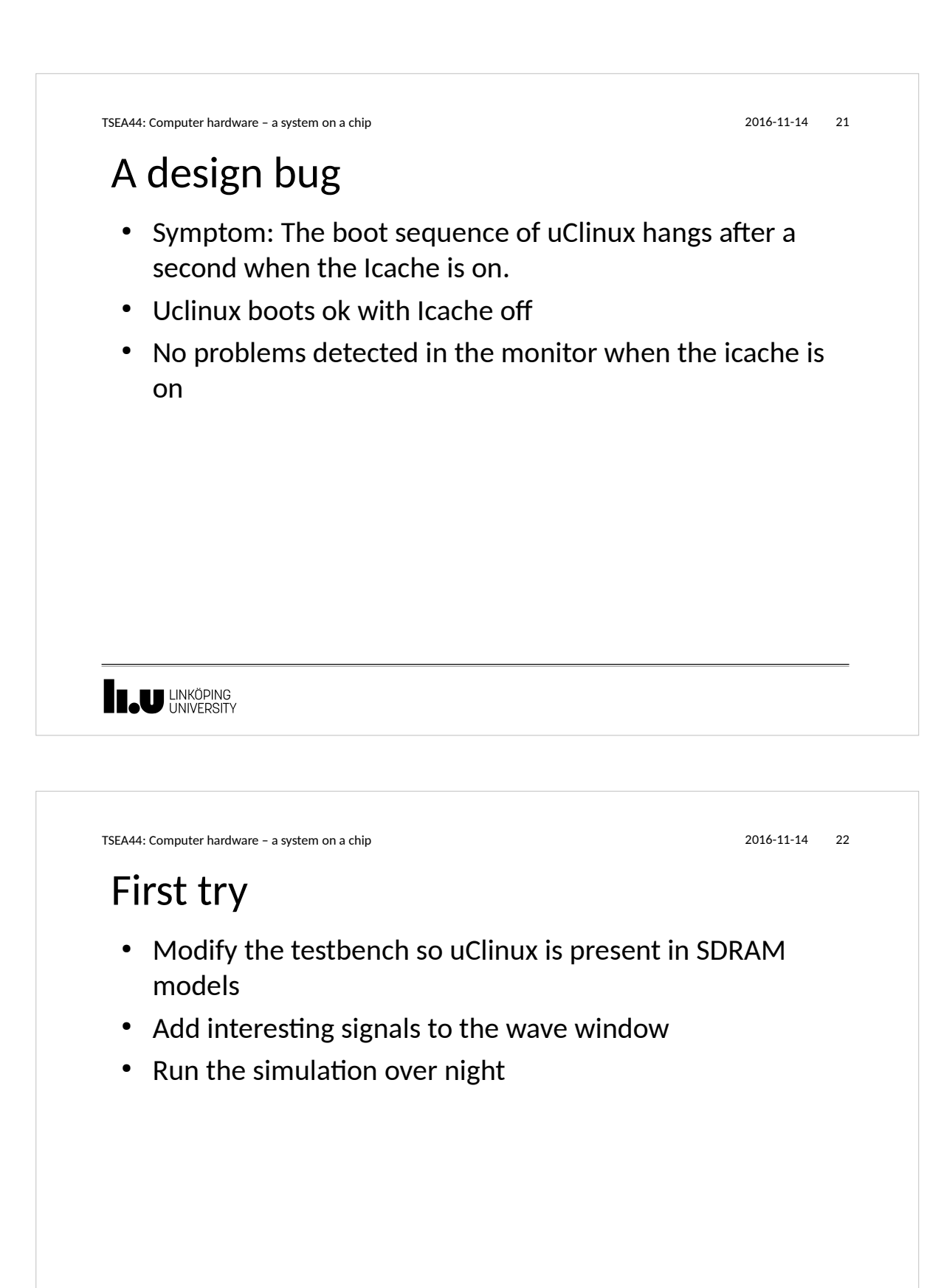

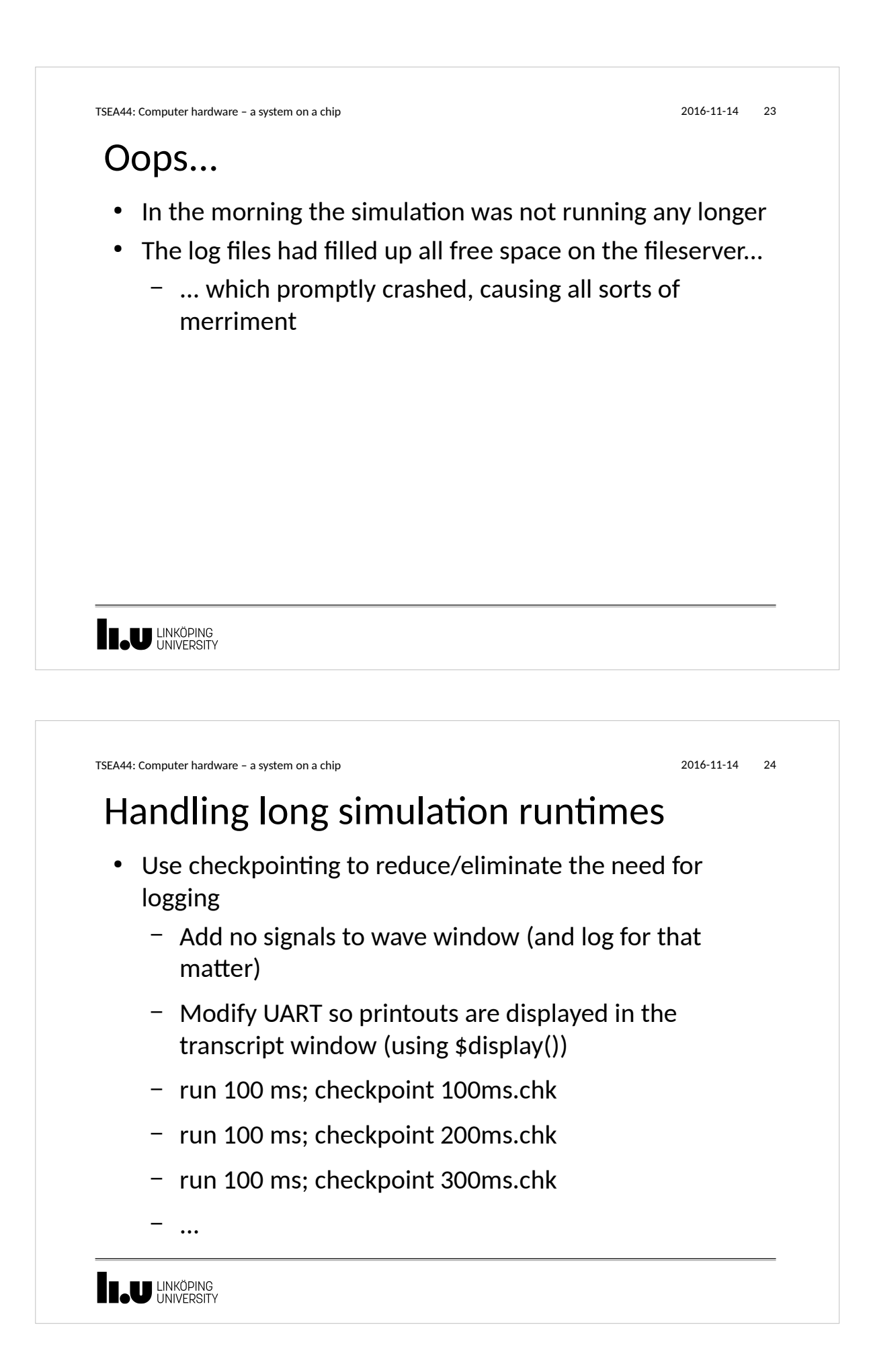

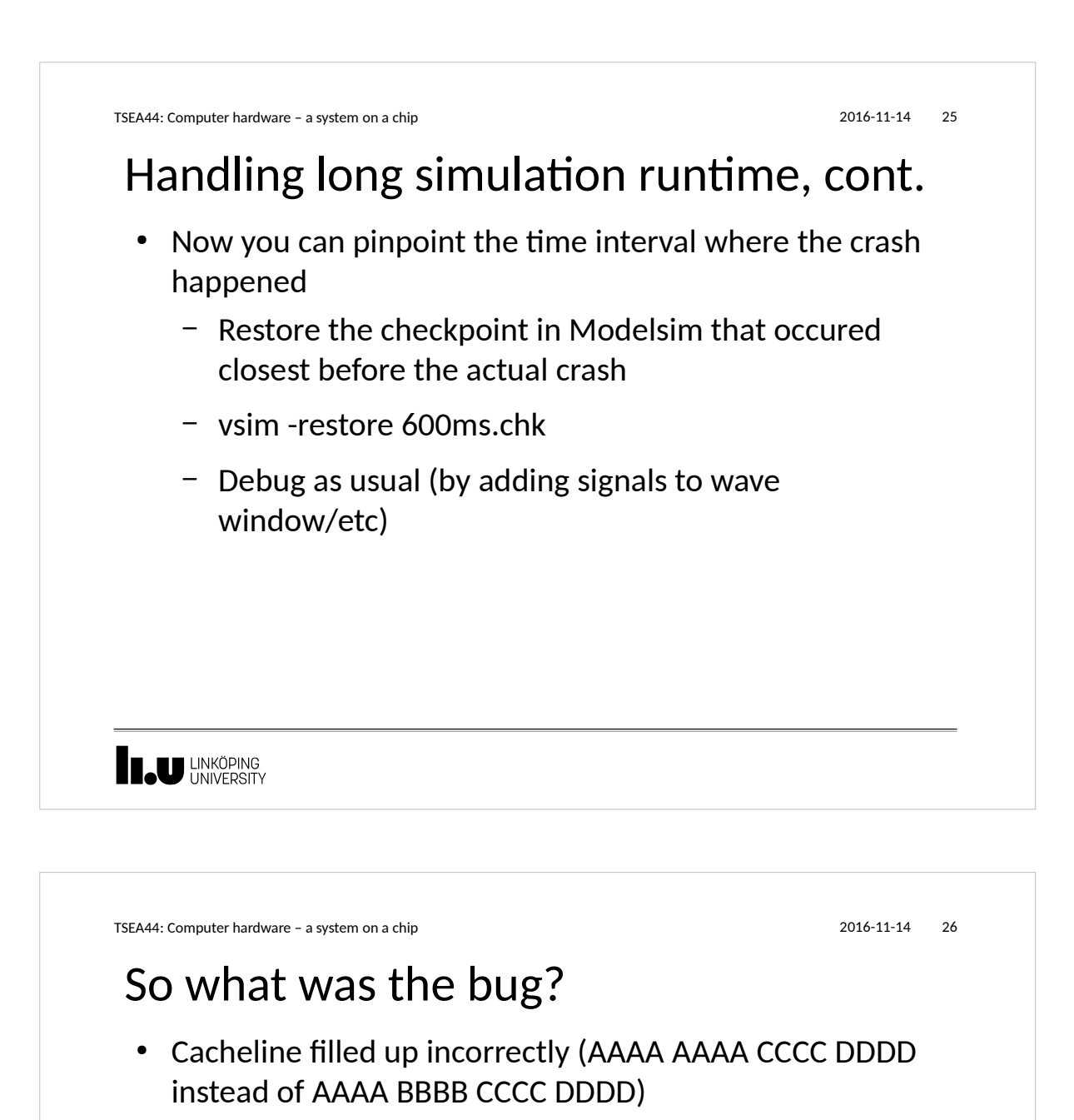

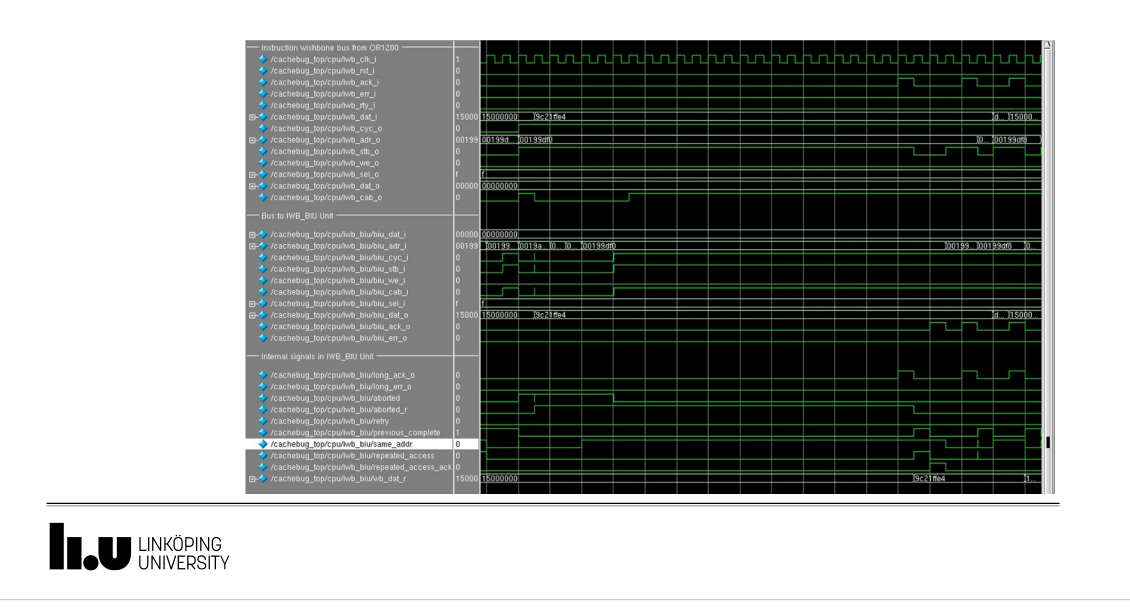

TSEA44: Computer hardware – a system on a chip 2016-11-14 27 What if you cannot find a bug during simulation? • Very likely you have some undefined behavior in your design – Race condition in RTL code (blocking vs non-blocking assignment) – Incorrect use of "don't cares" – You are not crossing clock domains correctly – etc. • Not so likely: – You have triggered a bug in the CAD tools **IL UNKÖPING** 

TSEA44: Computer hardware – a system on a chip 2016-11-14 28

## Clock domain crossing

- Why do we need synchronous designs?
	- Race conditions
	- Metastability
- Crossing clock domains
	- (Avoid if possible)
	- Using handshakes
	- Using asynchronous FIFOs
	- Your own solution
		- (Only if you like debugging systems where bugs cannot be deterministically reproduced...)
- Do not forget that the reset signal has to be passed to each clock domain!

**I. UNKÖPING** 

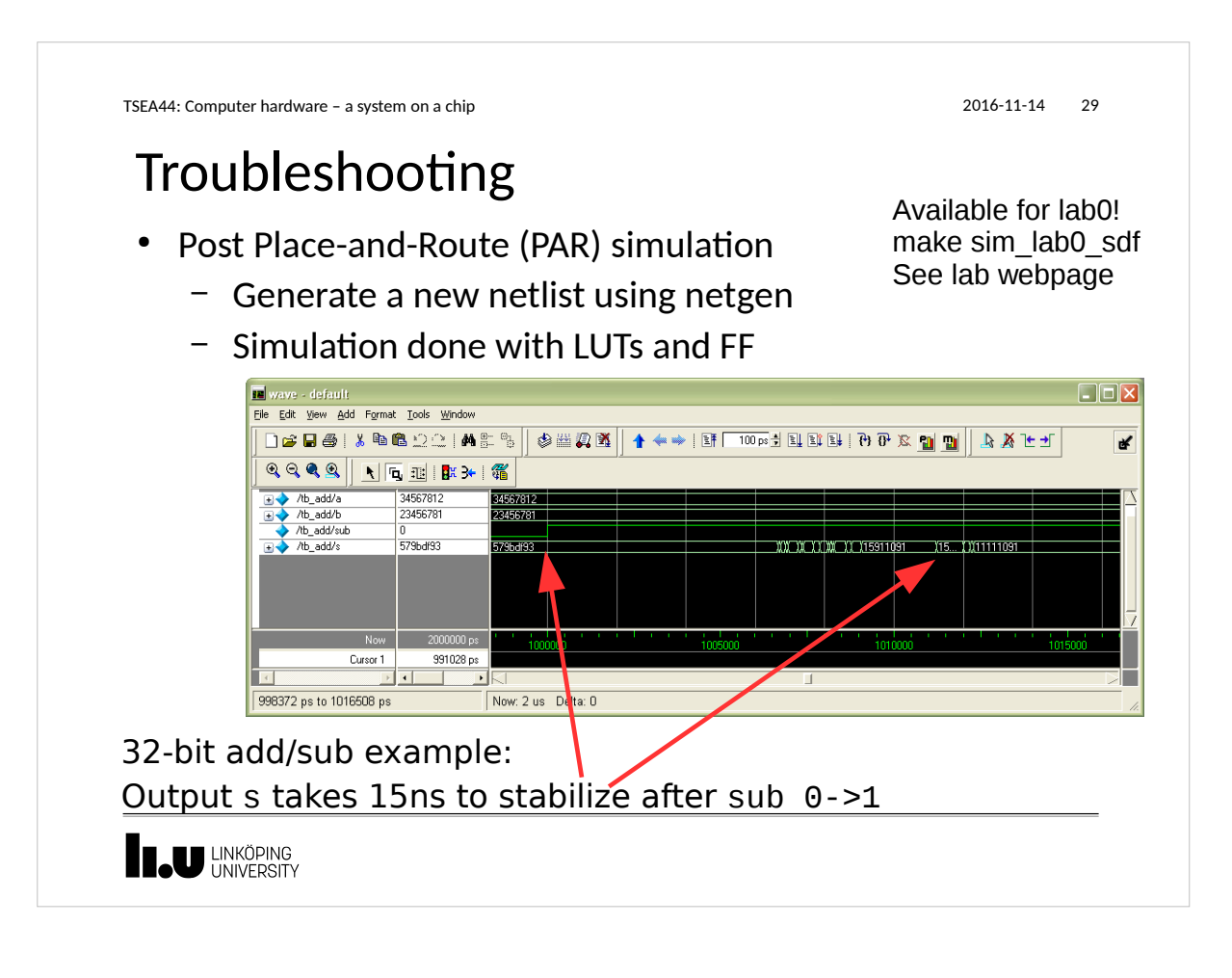

```
TSEA44: Computer hardware – a system on a chip 2016-11-14 30
Testbenches that work with PAR netlists
 • Avoid violating setup and hold times of flipflops
    – Delay test values 
 • Test results at the end of the clock cycle
    – Test values at 
       the clock cycle 
                             initial begin // Test adder
                                    @(posedge clk);
       transition, before 
                                    #4; // delay after clockedge
       updates moved 
                                   a \leq 5;
                                   b \leq 3;on from input
                                    @(posedge clk);
       flipflops 
                                   if (result != 8) begin
                                       $display("Adder fail");
                                       $stop;
                                   end
                             end
 LINKÖPING
```
TSEA44: Computer hardware – a system on a chip 2016-11-14 31

## Simulation ok, but still not working?

- Add measurement logic to the FPGA Design
	- Use switches and LEDs
- Chipscope/Signaltap
	- Add logic analyzer function to the FPGA design
	- Store sampels in blockRAM or similar
	- Communicate with PC over JTAG
- Warning!
	- Many people think signaltap/chipscope replace simulation. It does not! Better to spend time writing better testbench

**THE UNIVERSITY** 

www.liu.se

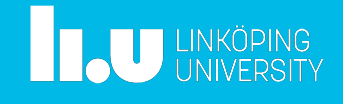